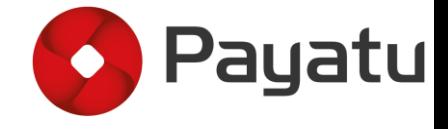

#### ICS Humla CTF

#### BY ARUN MANE

SR. SECURITY RESEARCHER

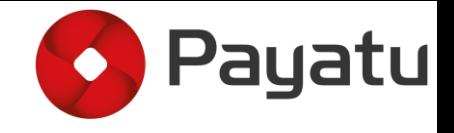

#### About

• Sr. Security Researcher at Payatu Software Labs

- Focused in
	- IoT, ICS, Vehicle Security
	- Co-Trainer for Practical IoT Hacking and also speaker at various conferences.
- About Payatu
	- A boutique security testing company specializing in IoT, Mobile, Cloud [https://payatu.com](https://payatu.com/)
	- Products
		- Expliot IoT Security Testing framework https://bitbucket.org/aseemjakhar/expliot framework
		- Cloudfuzz Countinous Fuzzing framework
		- Hacksys Extreme Vulnerable Driver <http://www.payatu.com/hacksys-extreme-vulnerable-driver/>
		- Damn Insecure and Vulnerable App for Android <http://www.payatu.com/damn-insecure-and-vulnerable-app/>
	- In-house Fuzz testing Infrastructure
	- Mobile/Windows kernel/IoT exploitation training Blackhat, Brucon, Hack In Paris, HITB and Corporate trainings

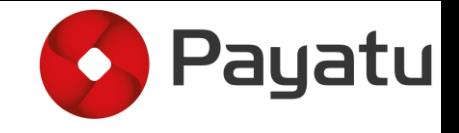

# Agenda

- Introduction to ICS
	- ICS jargons
	- Typical Network
	- Process communication protocols
	- AST
- Introduction to Hardware Analysis
	- I2C
	- SPI
- Tools for hardware analysis
- •Prizes
- CTF url

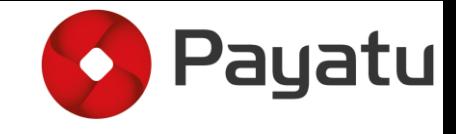

#### Introduction

**Industrial control system** (ICS) is a general term that encompasses several types of control systems used in industrial production, including supervisory control and data acquisition (SCADA) systems, distributed control systems (DCS), and other smaller control system configurations such as programmable logic controllers (PLC) often found in the industrial sectors and critical infrastructures

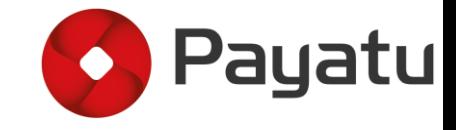

#### Introduction

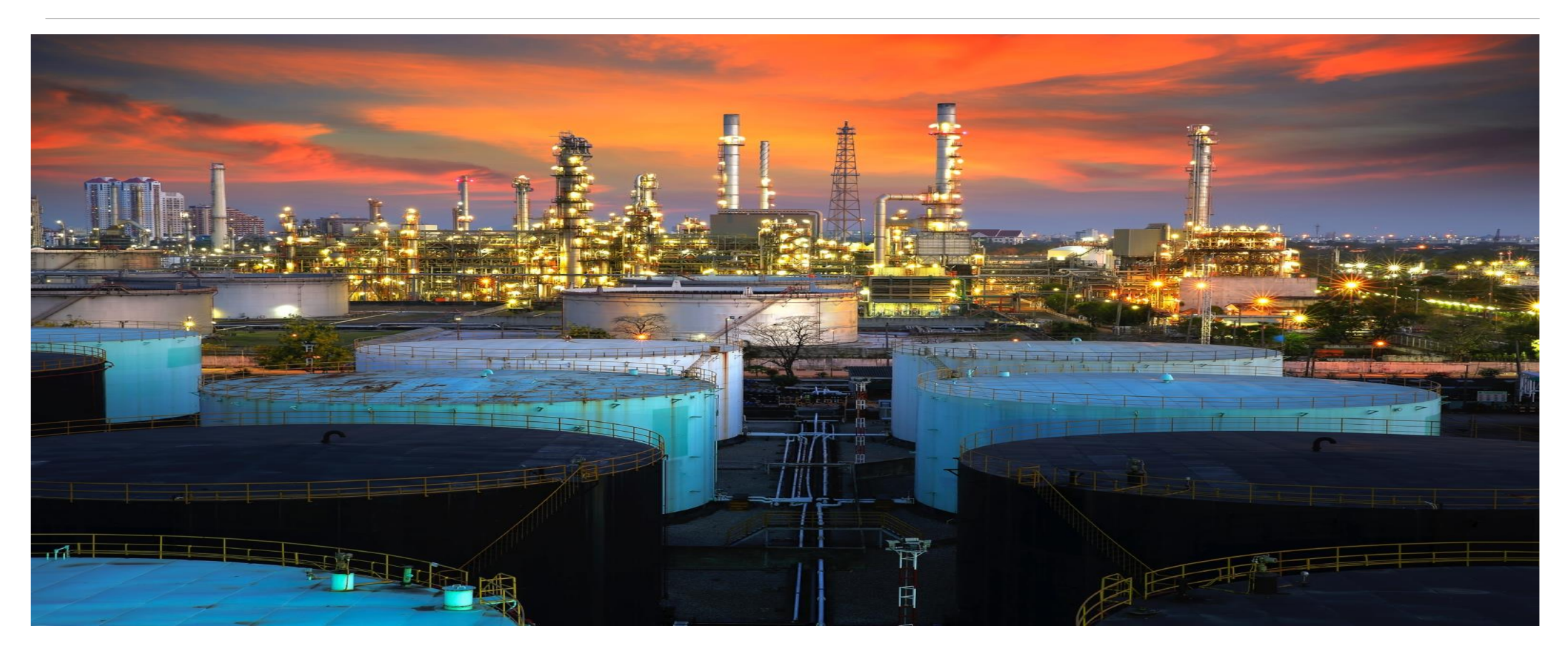

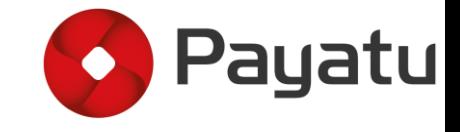

# ICS Jargon

•SCADA

•HMI

•PLC/RTU

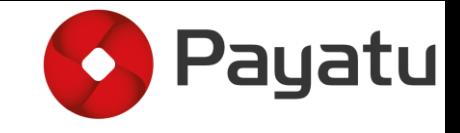

#### ICS Jargons - SCADA

•**SCADA** (**supervisory control and data acquisition**) is a type of industrial control system (ICS)

•A system for remote monitoring and control that operates with coded signals over communication channels (using typically one communication channel per remote station)

•Industrial control systems are computer-controlled systems that monitor and control industrial processes that exist in the physical world.

•Used in water treatment and distribution, wastewater collection and treatment, oil and gas pipelines, electrical power transmission, wind farms, civil defence, siren systems, and large communication systems.

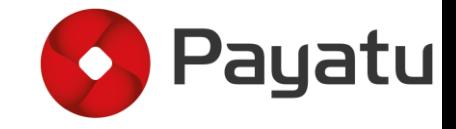

# ICS Jargons - SCADA

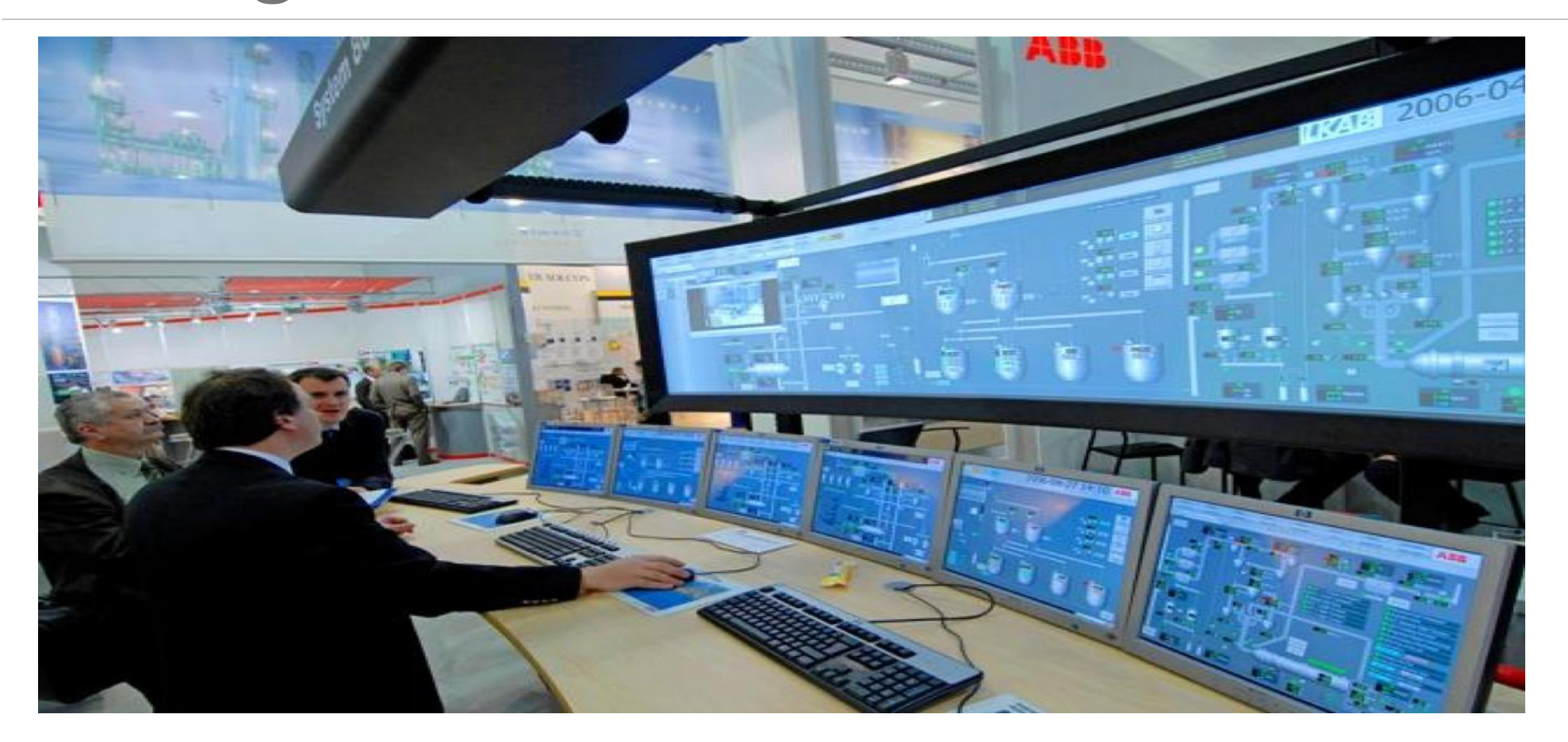

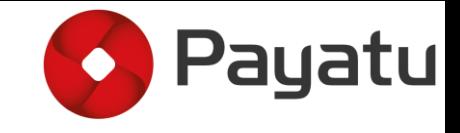

# ICS Jargons - HMI

•

•**Human–machine interface (HMI)** is the apparatus or device which presents processed data to a human operator.

•Human operator can monitors and interacts with the process.

•HMI is a client that requests data from a data acquisition server.

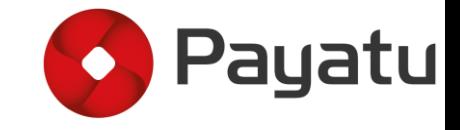

#### ICS Jargons - HMI

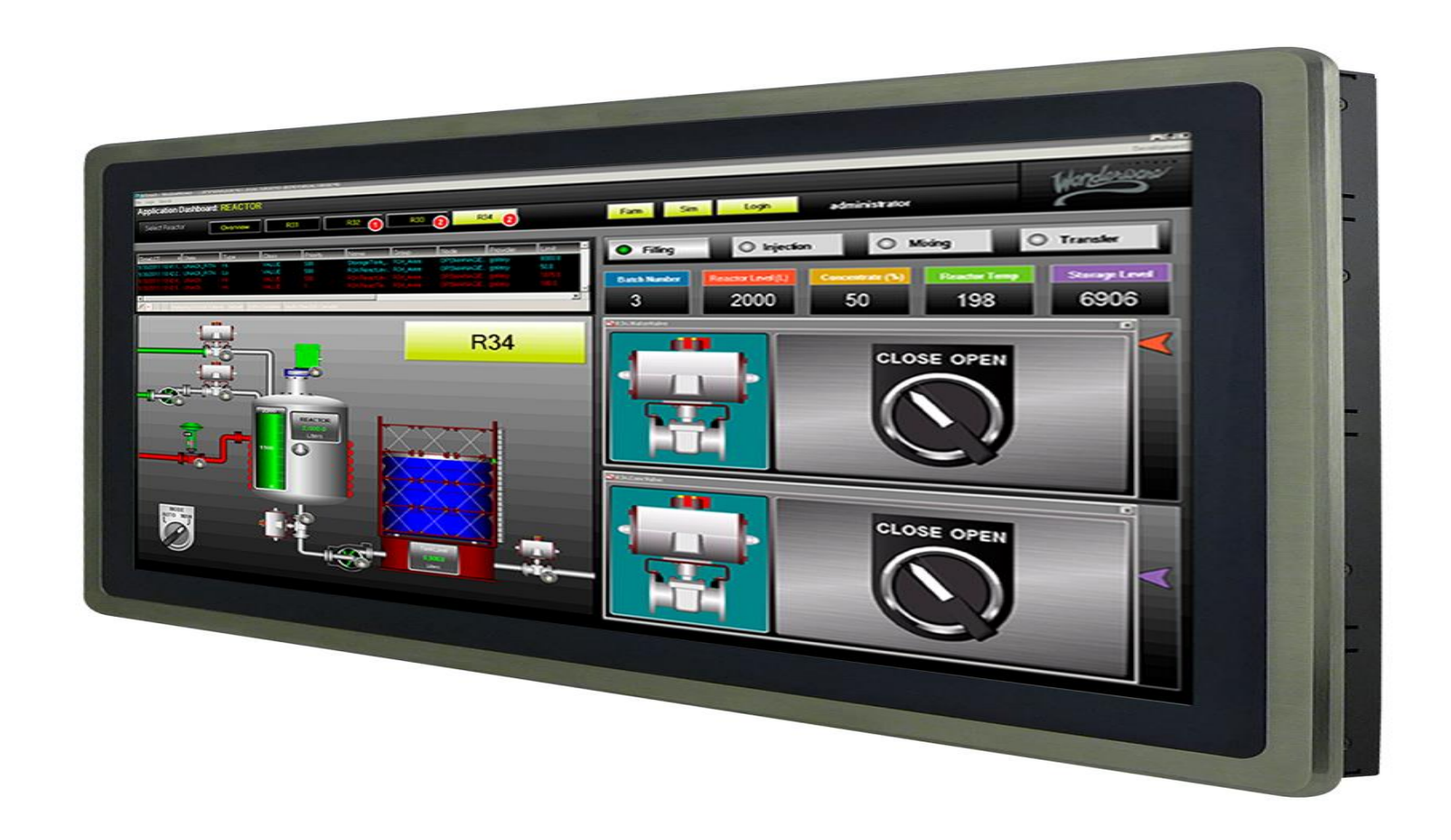

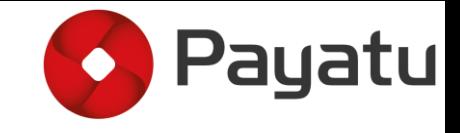

#### ICS Jargons - RTU

•

•**Remote terminal units (RTUs)** connect to sensors in the process and convert sensor signals to digital data.

•Have telemetry hardware capable of sending digital data to the supervisory system, as well as receiving digital commands from the supervisory system.

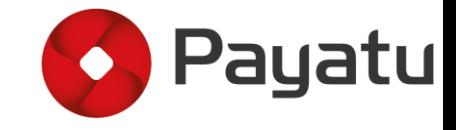

#### ICS Jargons - RTU

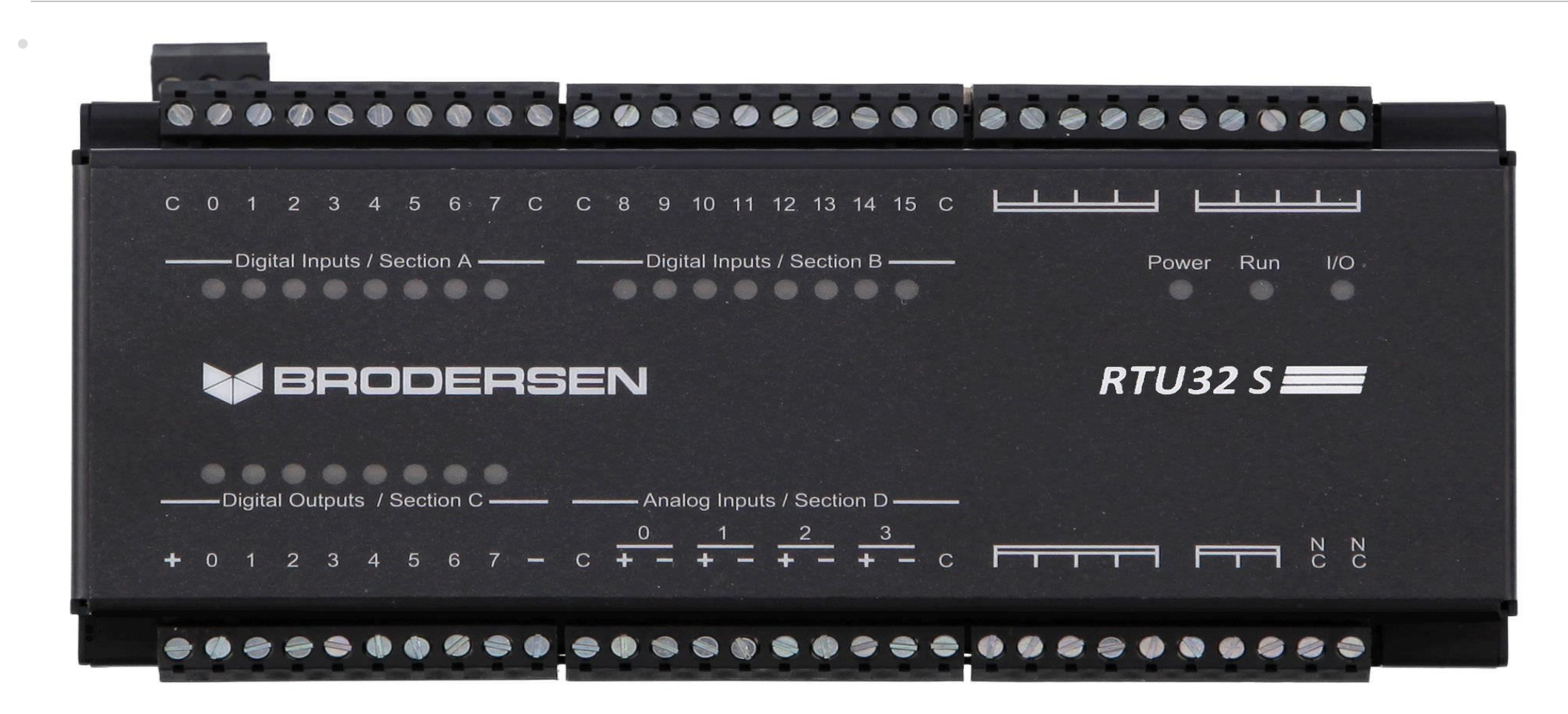

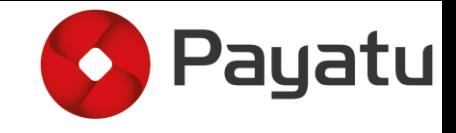

# ICS Jargons - PLC

•**Programmable logic controller (PLCs)** connect to sensors in the process and converting sensor signals to digital data.

•PLCs have more sophisticated embedded control capabilities, typically one or more IEC 61131- 3 programming languages, than RTUs

•PLCs are sometimes used in place of RTUs as field devices because they are more economical, versatile, flexible, and configurable.

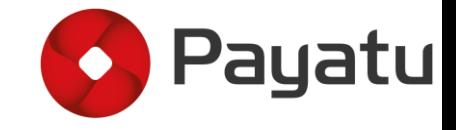

#### ICS Jargons - PLC

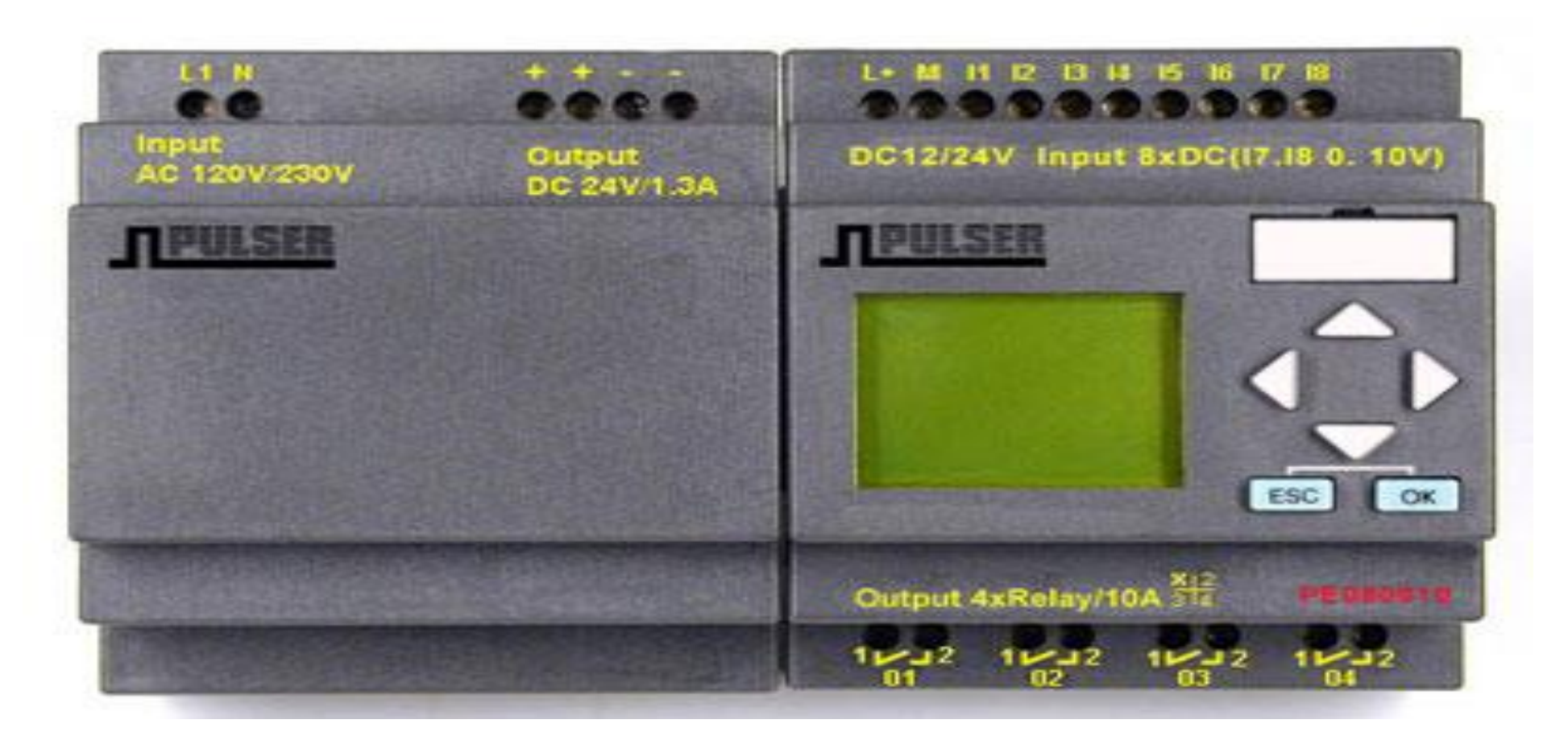

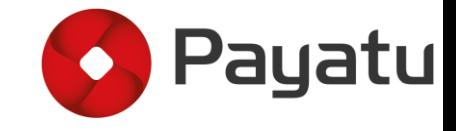

# Typical ICS network

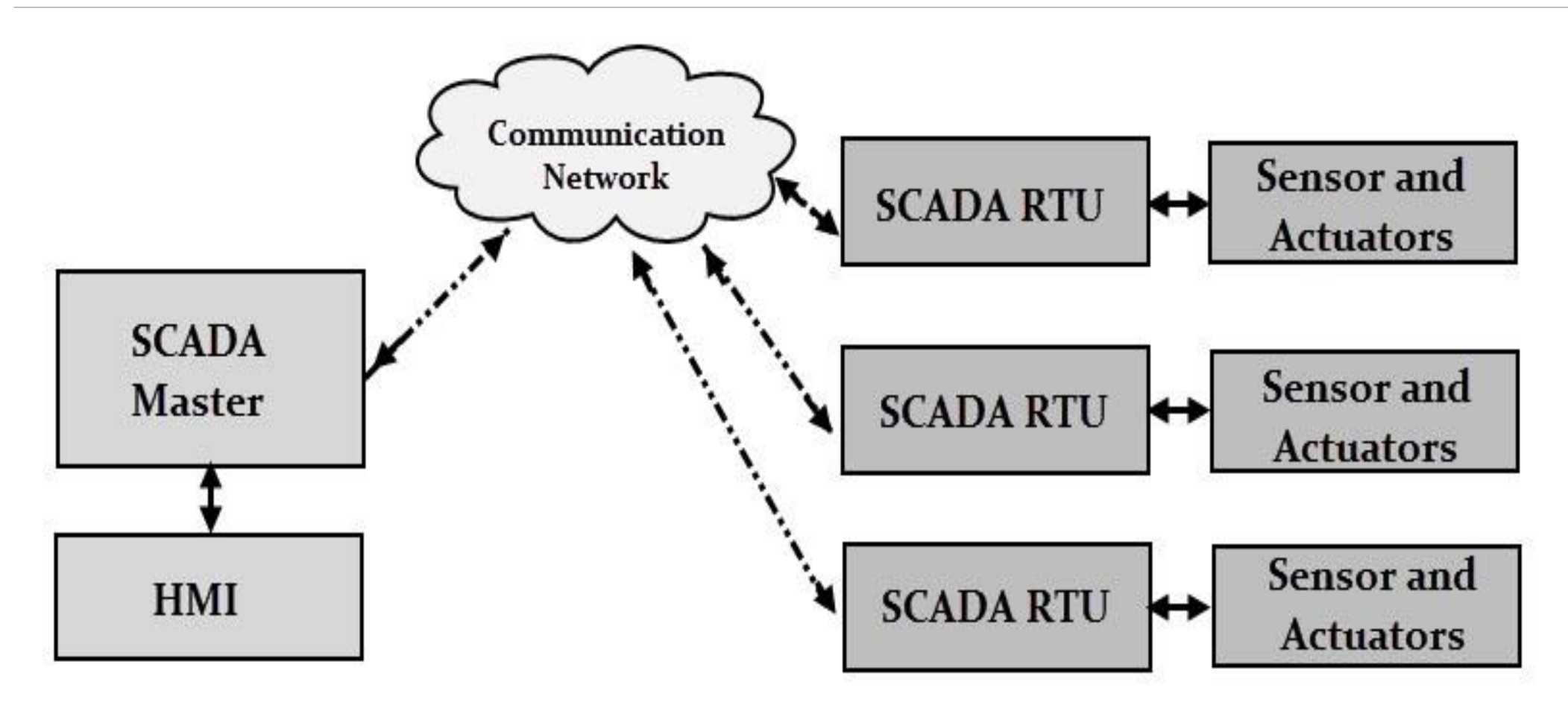

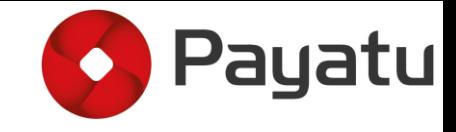

# Typical ICS network

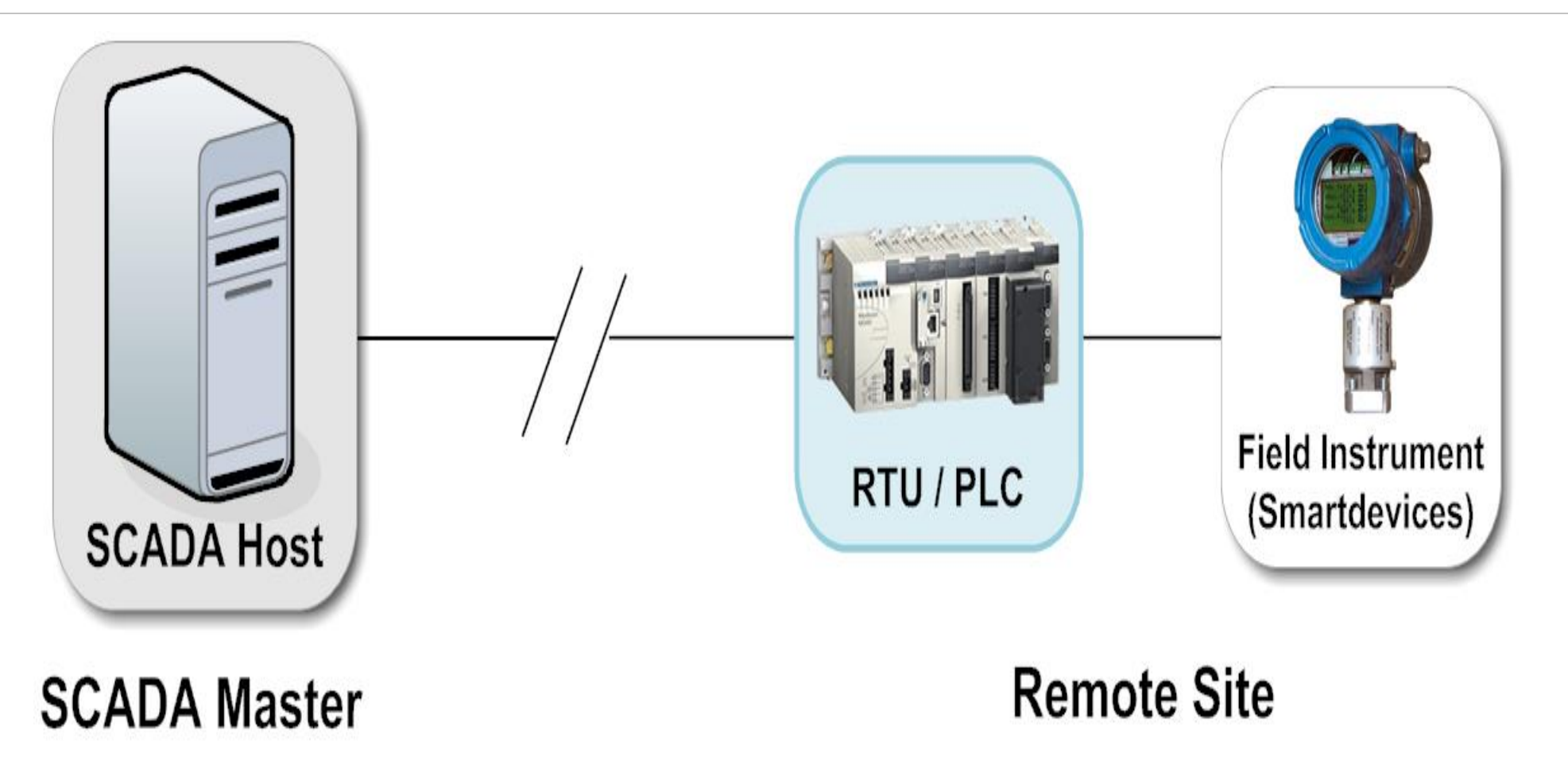

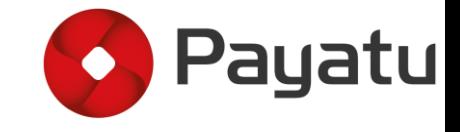

#### Communication Protocols

•Modbus serials/TCP - process and meter reading

•DNP3 - power system automation

•Profibus - prosess

•BACnet - building automation…..etc

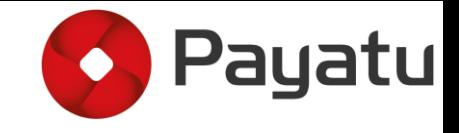

- •**Modbus** is a serial communications protocol originally published by Modicon (now Schneider Electric) in 1979 for use with its programmable logic controllers (PLCs).
- Developed for industrial application
- Royalty-Free
- One of the standards for industrial communication

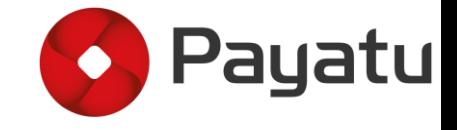

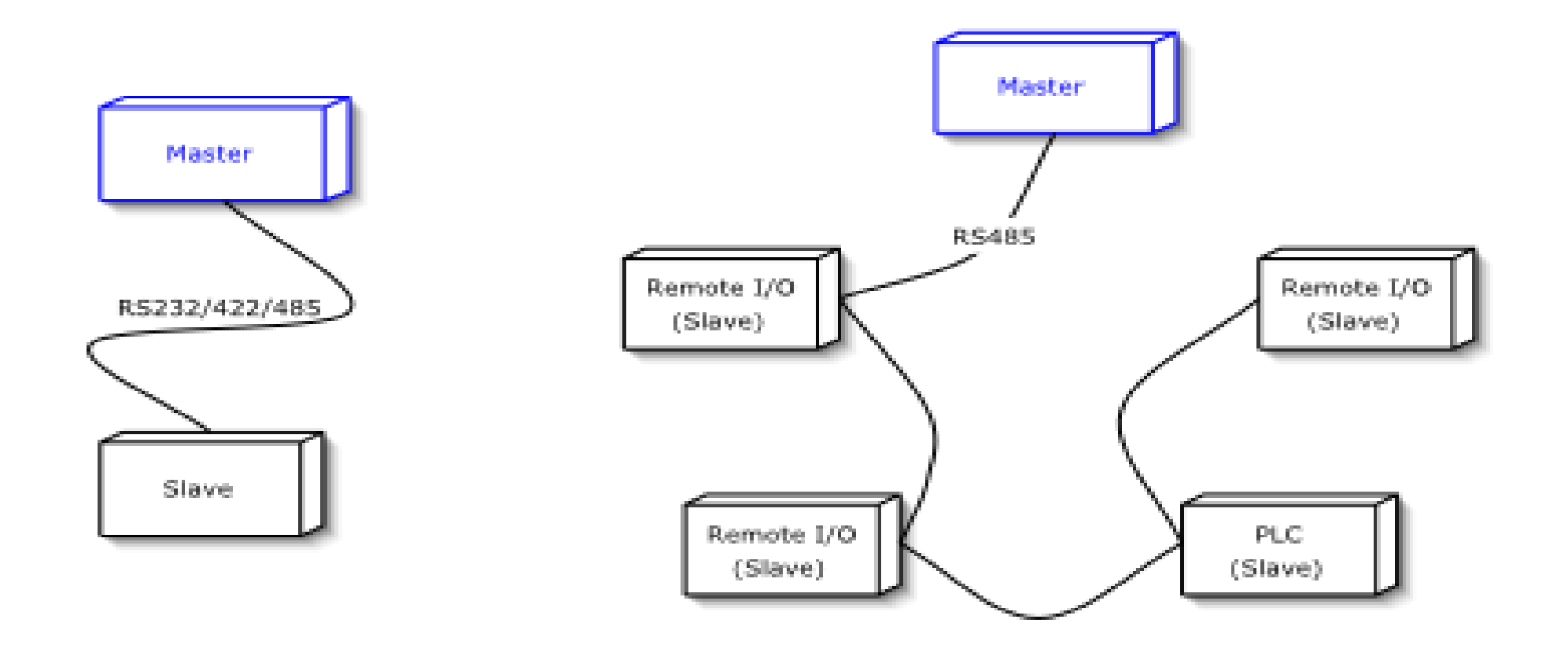

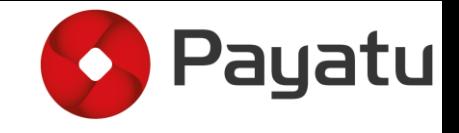

- **- Working**
- Master / Slave Protocol
- Master must regularly poll slaves to get information
- Modbus addresses are 8 bit long, so only 247 slaves per master
- There is no object description: a request returns a value, without any context or unit

#### **- Security Issues**

- Clear-Text
- No authentication

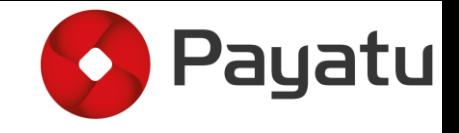

- Modbus was originally made for serial communications
- However it is now often used over TCP

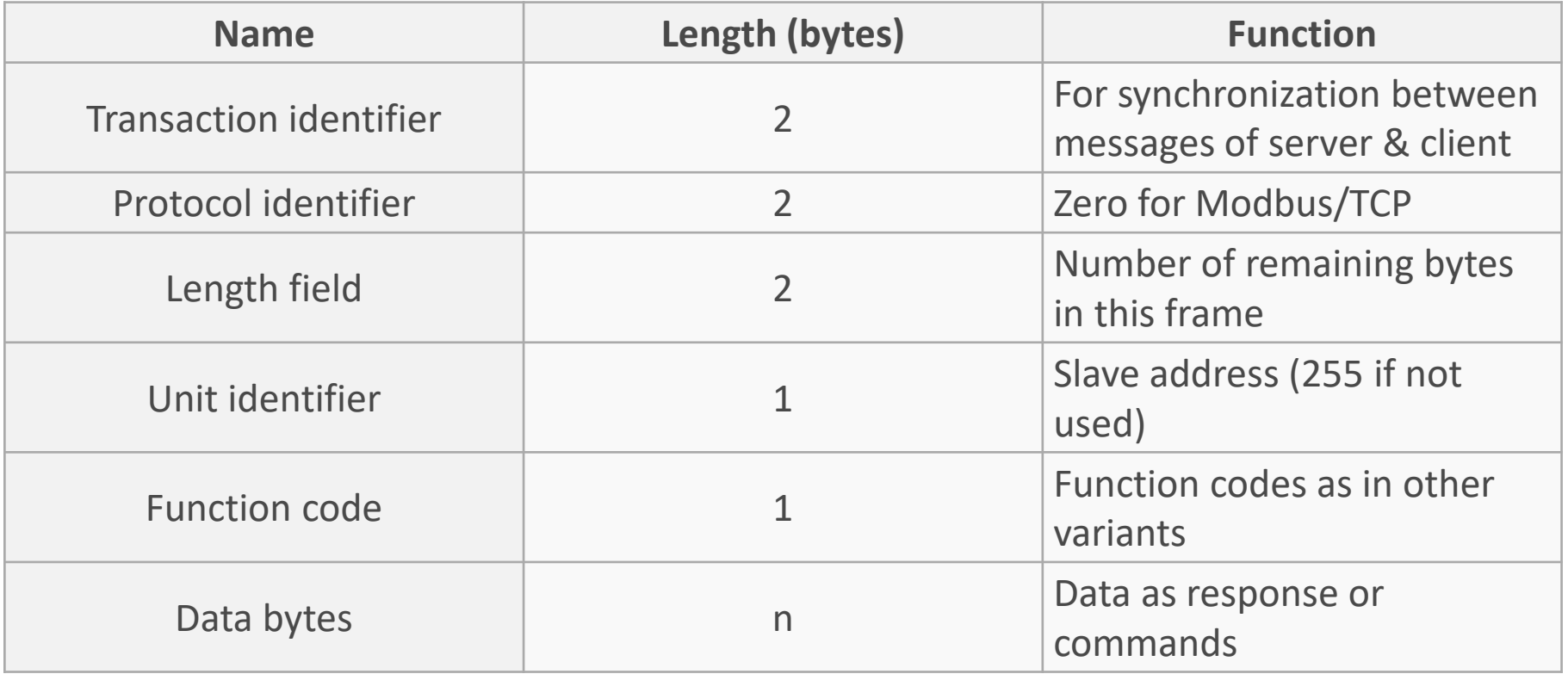

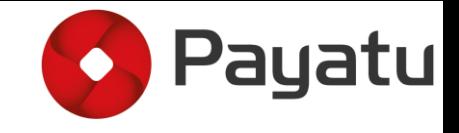

- The most common Modbus functions allow to read and write data from/to a PLC
- Other functions, such as file read and diagnostic function also exist

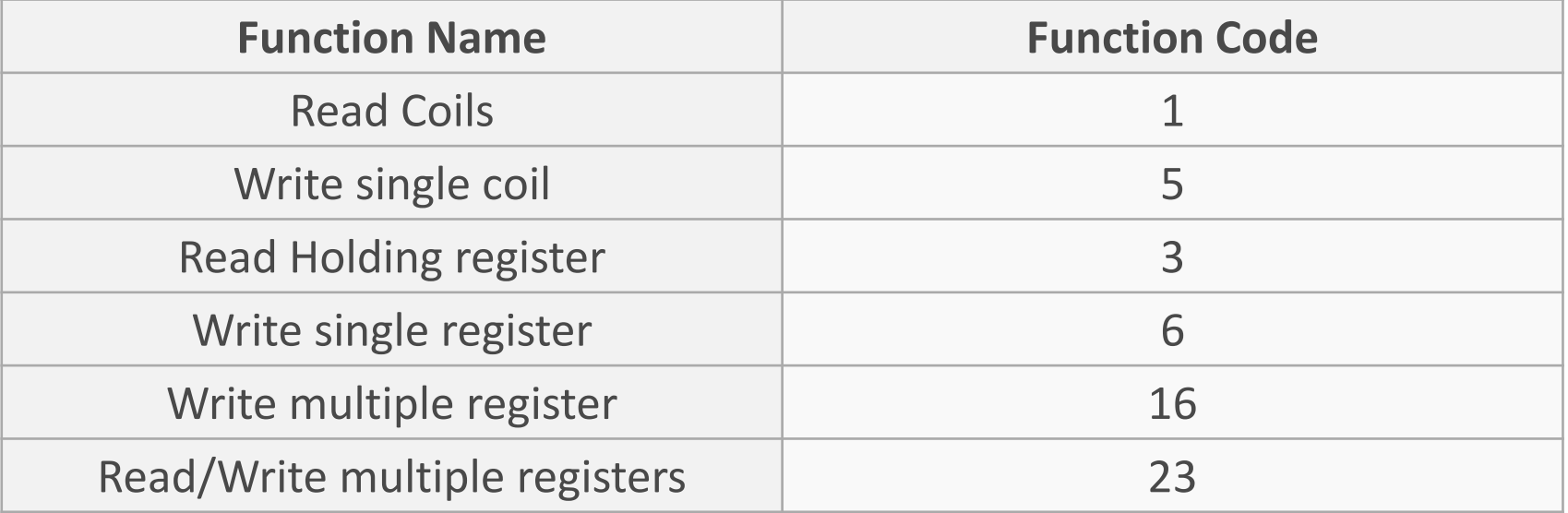

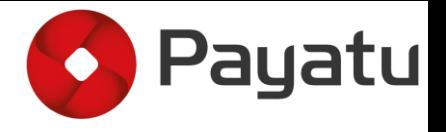

#### Introduction - AST - Above Surface storage Tank

- **Gas Station Tanks**  $\bullet$
- **Backup Generator Tanks**  $\bullet$
- **Terminal Station Tanks**  $\bullet$
- Other Tanks?  $\bullet$

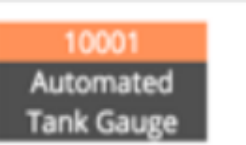

I20100 JUL 6, 2015 10:27 PM

LINCOLN ENERGY SOLUT 4227 CROMWELL RD CHATTANOOGA, TN 37421

IN-TANK INVENTORY

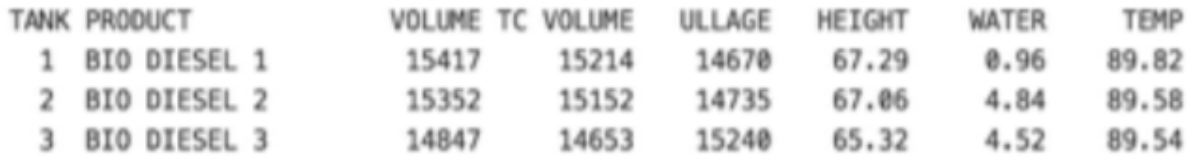

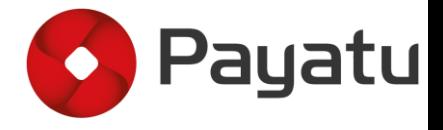

#### Introduction - AST - Above Surface storage Tank

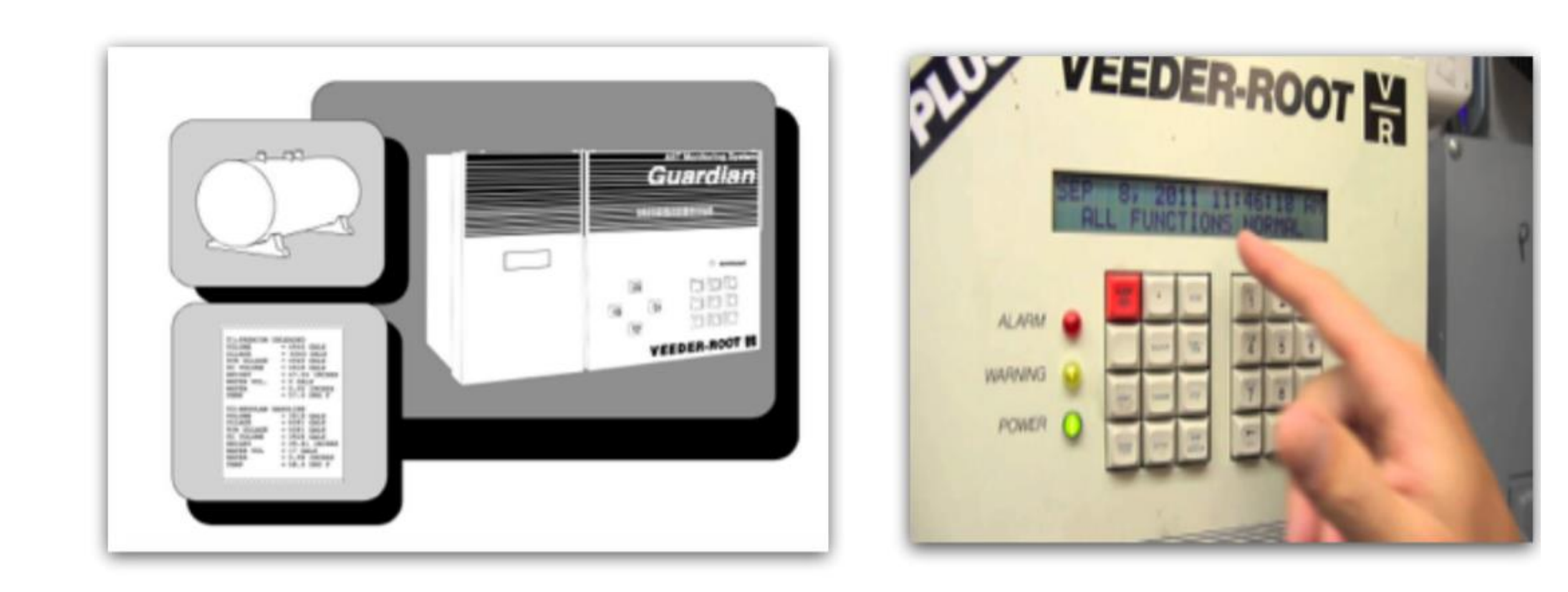

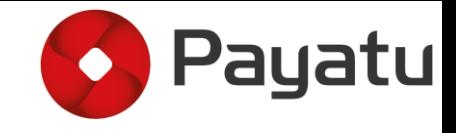

# Introduction to Hardware Analysis

•Components on a board communicate with each other

•Different methods of communication

•Some protocols used for communication

- UART
- I2C
- SPI
- JTAG
- And more…

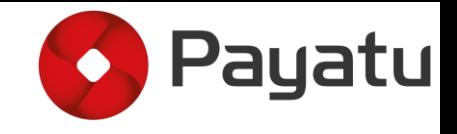

#### I2C

- •I2C Inter-Integrated Circuit
- •Invented by Philips(Now NXP)
- •Serial protocol for 2-wire interface
- •connects low speed peripherals to similar peripherals on the same board
- •Master-slave architecture
	- Master Device that generates the clock and initiates the communication
	- Slave Device that listens on the bus and responds when addressed by the master
- •Communication
	- One master one/many slave(s)
	- Multi-master
- •Bus
	- SDA Serial Data Line
	- SCL Serial Clock Line
	- Both lines are pulled high(up) via resistor to positive voltage
- •No. of devices on a bus is almost unlimited

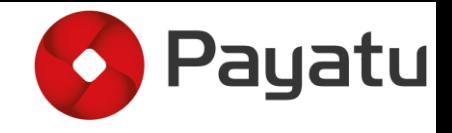

#### I2C – Serial Data Transfer

#### •Command from master

- Starts with a START Condition
	- START = SDA High to Low transition
- Ends with a STOP Condition
	- STOP SDA Low to High transition
- For both conditions SCL (clock) should be high
- After START condition bus is considered busy till STOP condition

#### •Data transfer

- One bit is transferred in each clock pulse
- SDA signal can only change when SCL (clock) is low
- Data is transferred in 8-bit (1 byte) packets
- Each byte is followed by an ACK bit by the slave

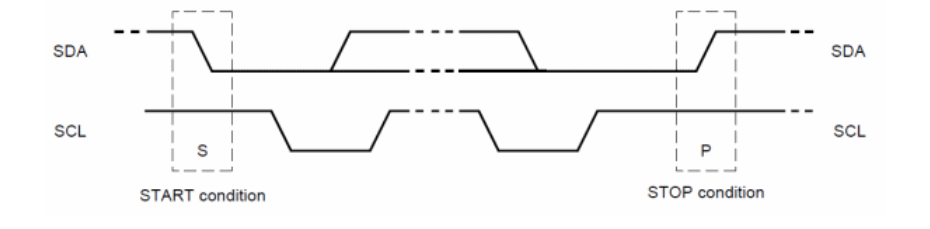

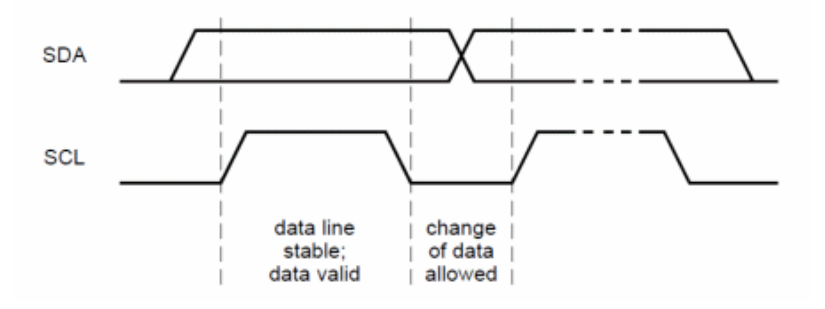

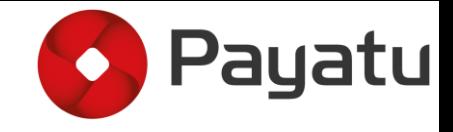

# I2C – Serial Data Transfer

•Slave devices have a unique 7-bit address on the bus for receiving commands

•Bit 0 is for read(1) or write(0)

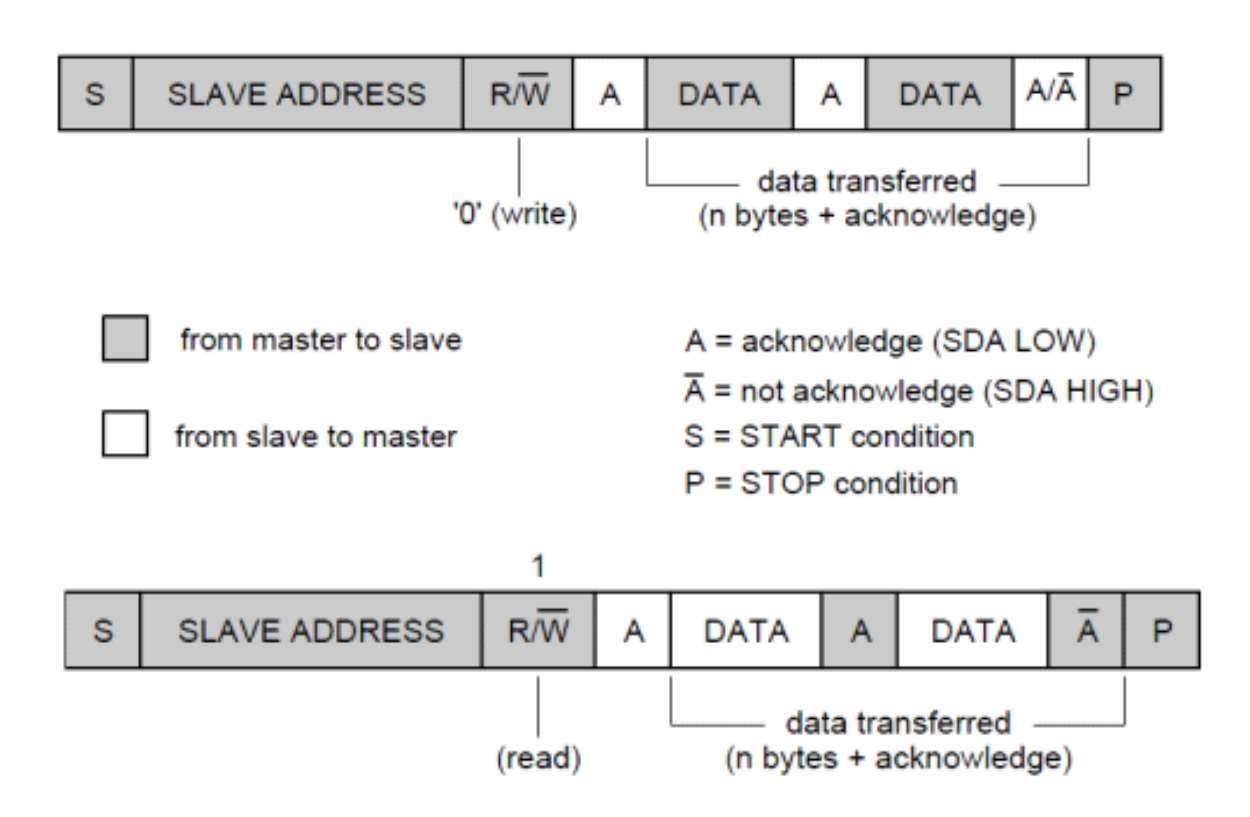

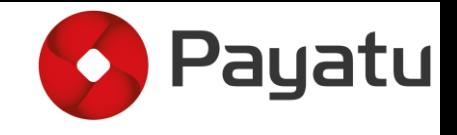

#### SPI

- •SPI Serial Peripheral Interface
- •Synchronous serial communication bus
- •Developed by Motorola
- •Used for short distance communication (between peripherals typically on the same board)
- •Higher throughput than I2C
- •Master-slave architecture
	- One master One/many slave(s)
	- Master selects the slave, to communicate, through slave select line
- •Full Duplex communication
- •4-wire Interface

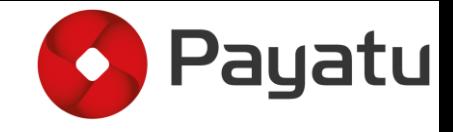

#### SPI – Bus Interface

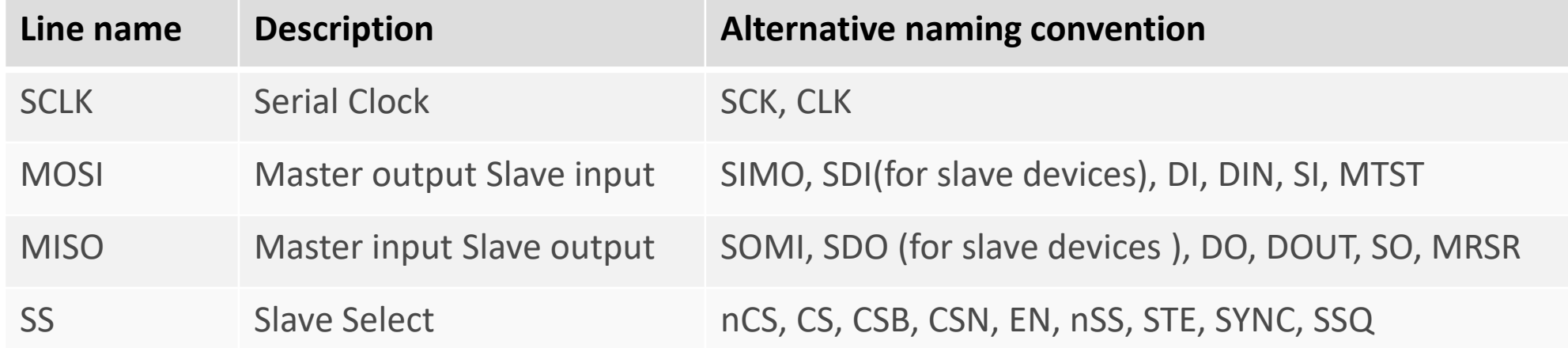

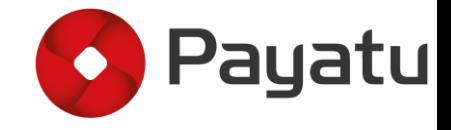

#### SPI – Bus Interface

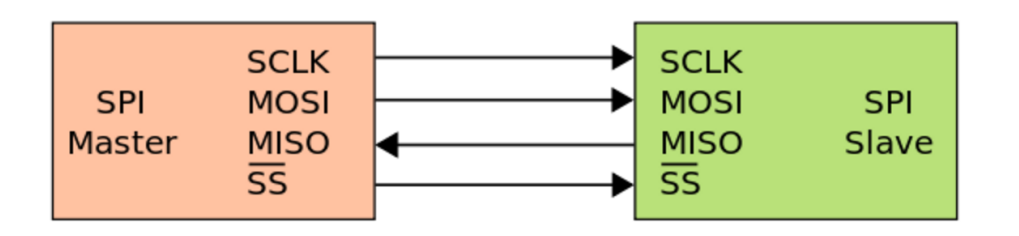

One Master – One Slave **One Master – Many Slave One Master – Many Slave** 

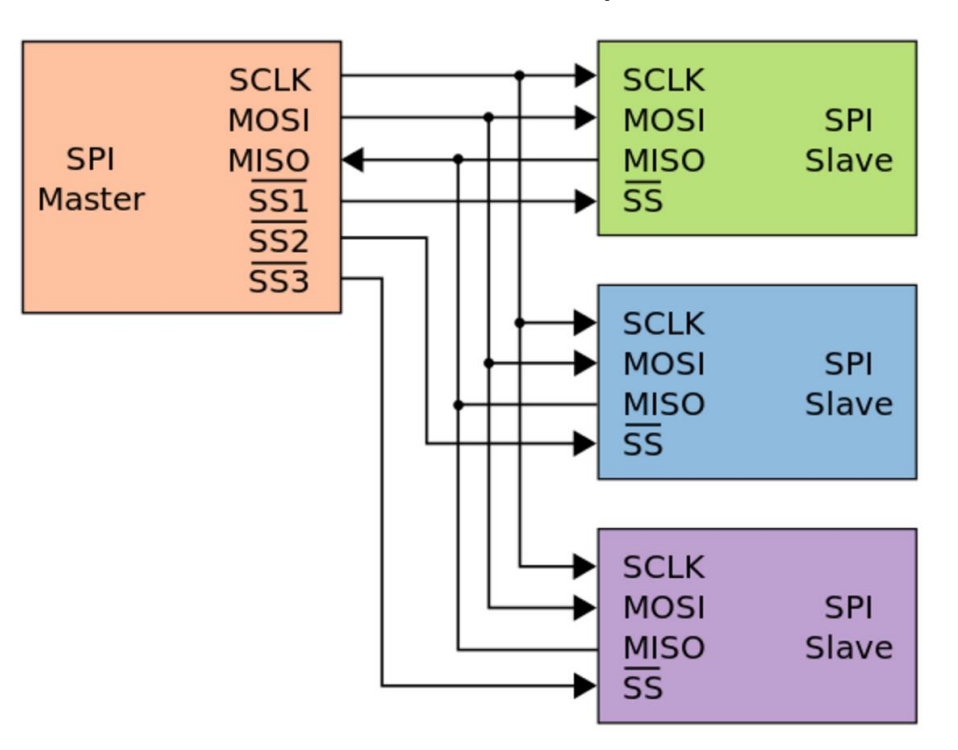

Image Source: https://en.wikipedia.org/wiki/File:SPI\_single\_slave.svg https://en.wikipedia.org/wiki/File:SPI\_three\_slaves.svg

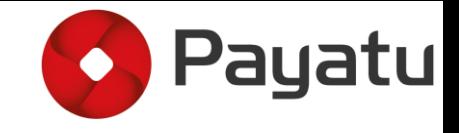

# SPI – Clock Polarity and Phase

 $\cdot$ CPOL = 0

◦ The base value of clock is 0. Active state is 1 and idle state is 0

◦ Rising/falling – Leading edge of the clock is rising and trailing edge is falling

 $\cdot$  CPOL = 1

- The base value of the clock is 1. Active state is 0 and idle state is 1
- Falling/Rising Leading edge of the clock is falling and the trailing edge is rising

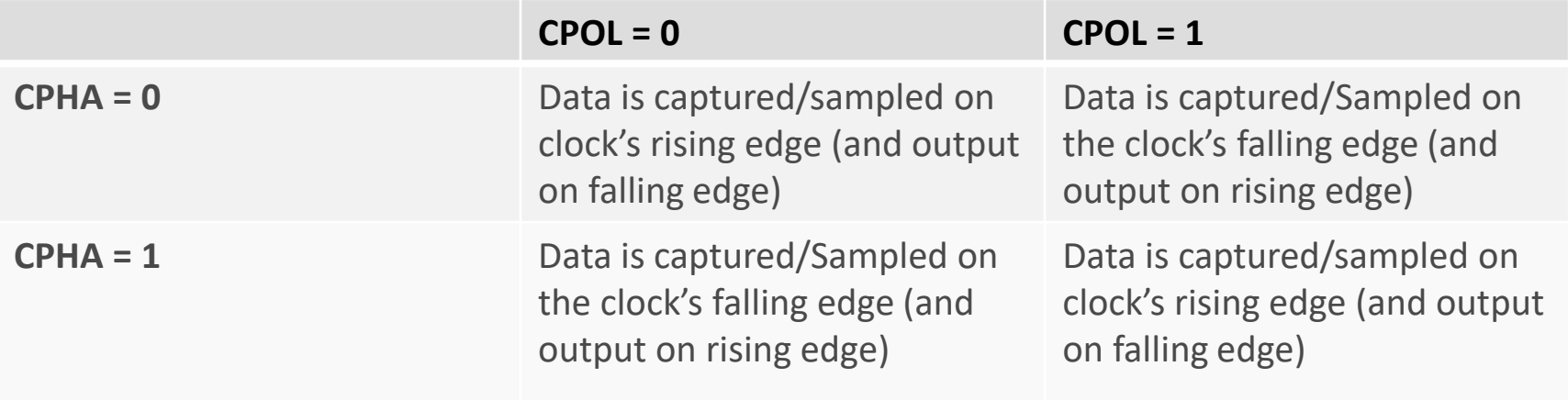

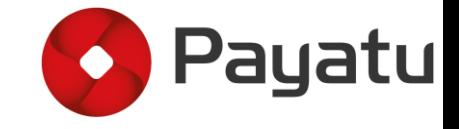

#### SPI – Clock Polarity and Phase

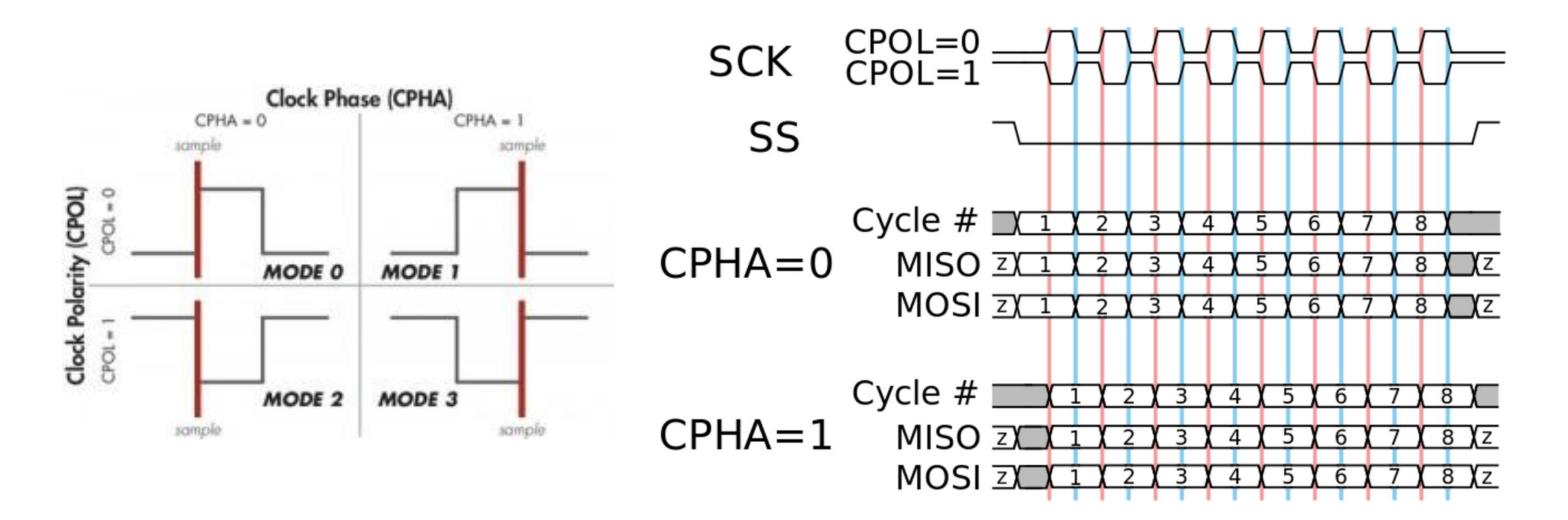

Image Source: [https://upload.wikimedia.org/wikipedia/commons/thumb/6/6b/SPI\\_timing\\_diagram2.svg/800px-SPI\\_timing\\_diagram2.svg.png](https://upload.wikimedia.org/wikipedia/commons/thumb/6/6b/SPI_timing_diagram2.svg/800px-SPI_timing_diagram2.svg.png) http://www.totalphase.com/media/blog/2013/08/CheetahSPIClockPhases-300x193.jpg

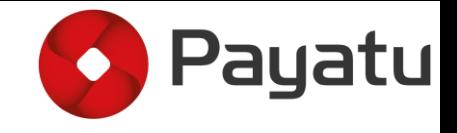

#### UART

 $\bullet$ 

**Universal Asynchronous Receiver and Transmitter** 

• UART Protocols is a serial communication with two wire protocol.

•The data cable signal lines are labelled as Rx and Tx.

•Simple way to transfer data directly to and from microcontrollers without the need of any intermediary hardware

•Most commonly used in embedded devices

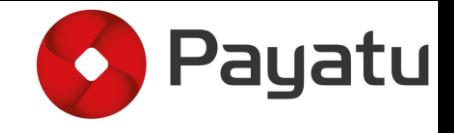

#### UART

It has one start bit, 5 to 8-bit data and one stop bit mean the 8-bit data transfer ones signal is high to low.

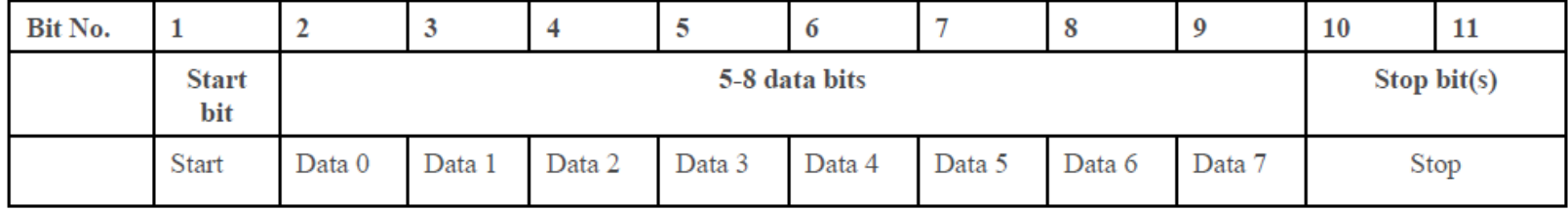

- Start Bit Low / Space / 0 / Positive voltage
- Stop Bit High / Mark /  $1$  / Negative voltage
- Parity Bit Optional, used if no. of bits per character are not 9
- Data bits 5-8 (or even 9, in which case no parity bit is used).
	- Least significant bit sent first

0x71, 8N1 (8 Data bits, No Parity, 1 Stop)

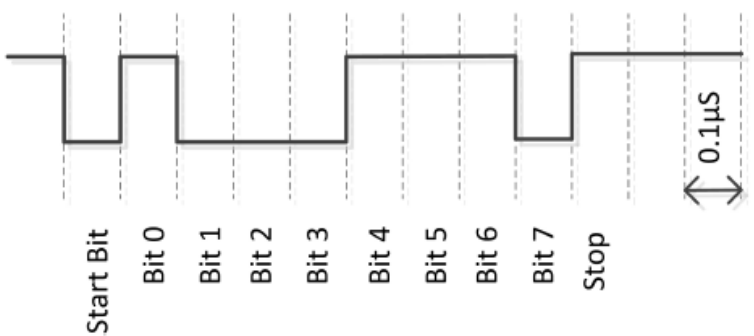

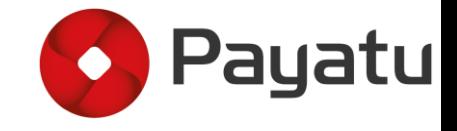

#### UART

**•Tranmitting UART converts parallel data into serial and transmits** 

.Receiving UART converts received serial data into parallel

•Data flows from the Tx pin of the transmitting UART to the Rx pin of the receiving UART

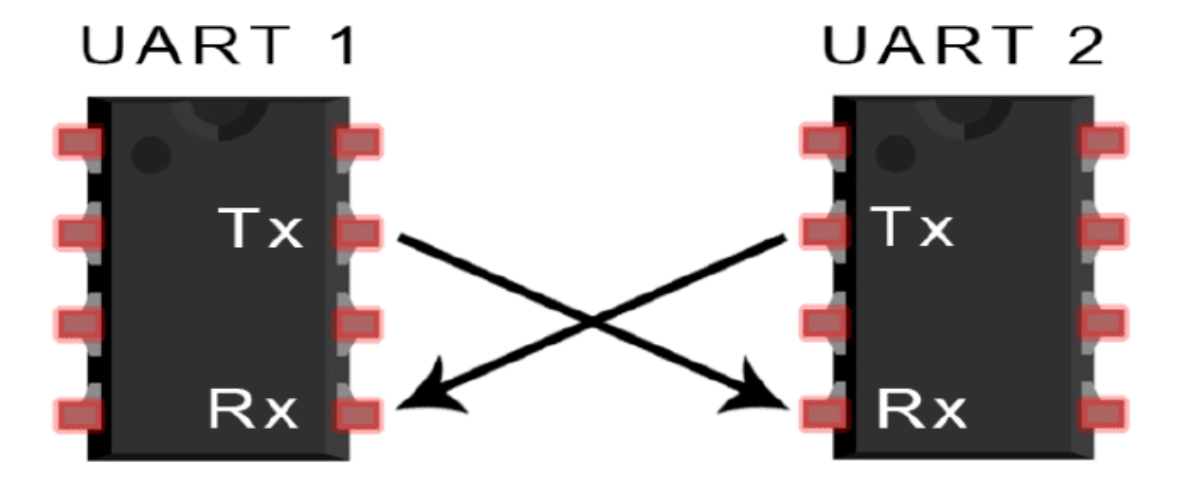

Image Source: http://www.circuitbasics.com/wp-content/uploads/2016/01/Introduction-to-UART-Basic-Connection-Diagram-768x376.png

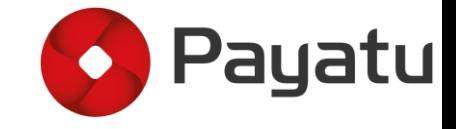

**DMM (Digital MultiMeter)**  $1.$ 

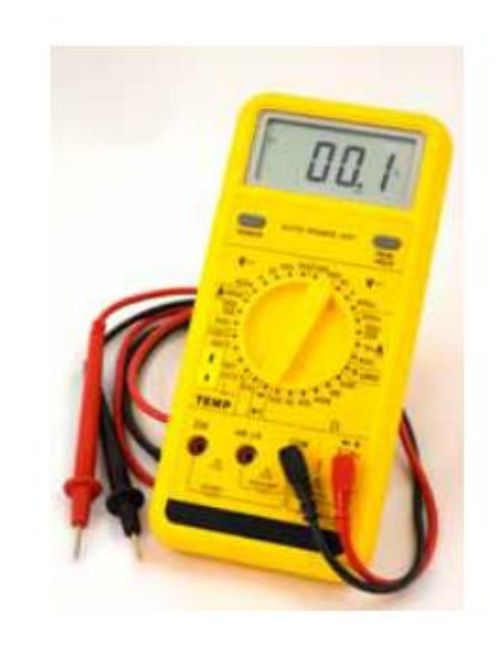

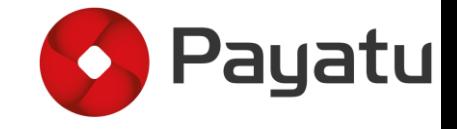

- **DMM (Digital MultiMeter)** 1.
- USB UART Serial Adapter (CP210x)  $2.$

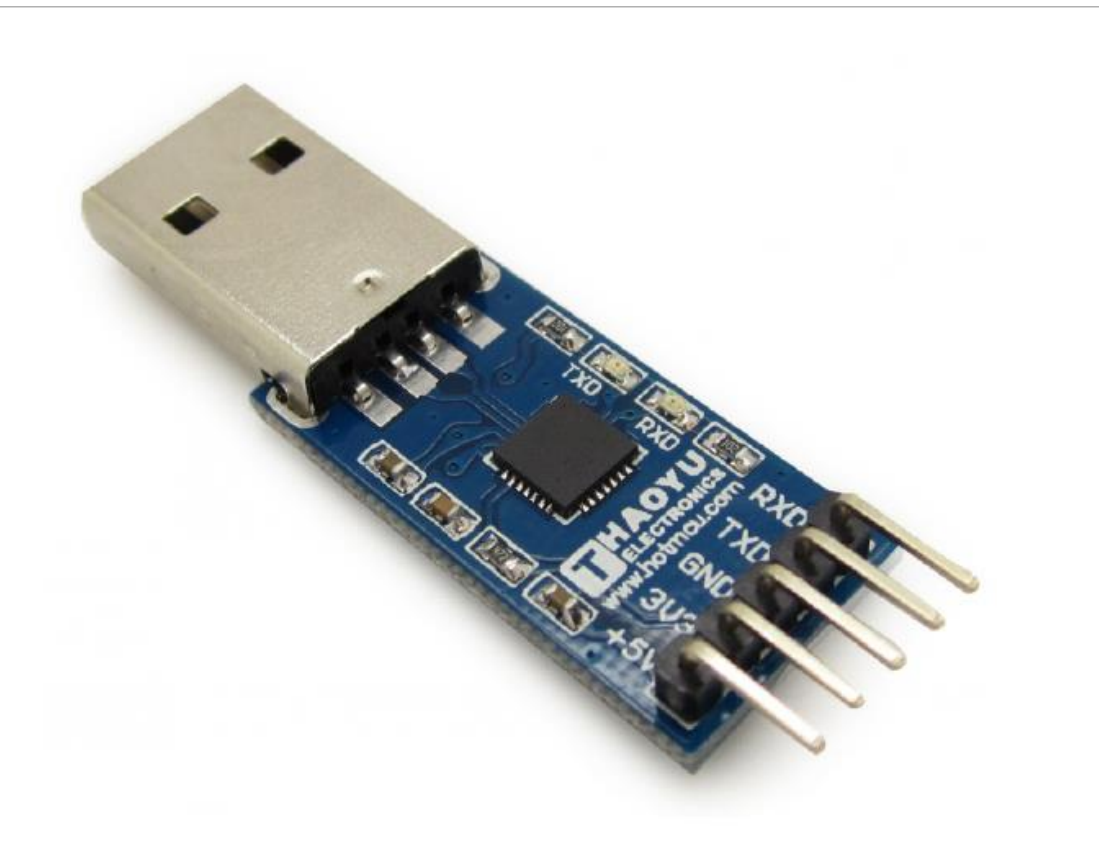

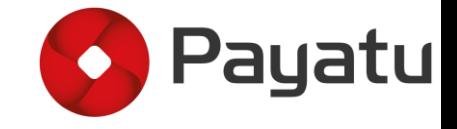

- DMM (Digital MultiMeter)  $1.$
- USB UART Serial Adapter (CP210x) 2.
- 3. **Bus Pirate**

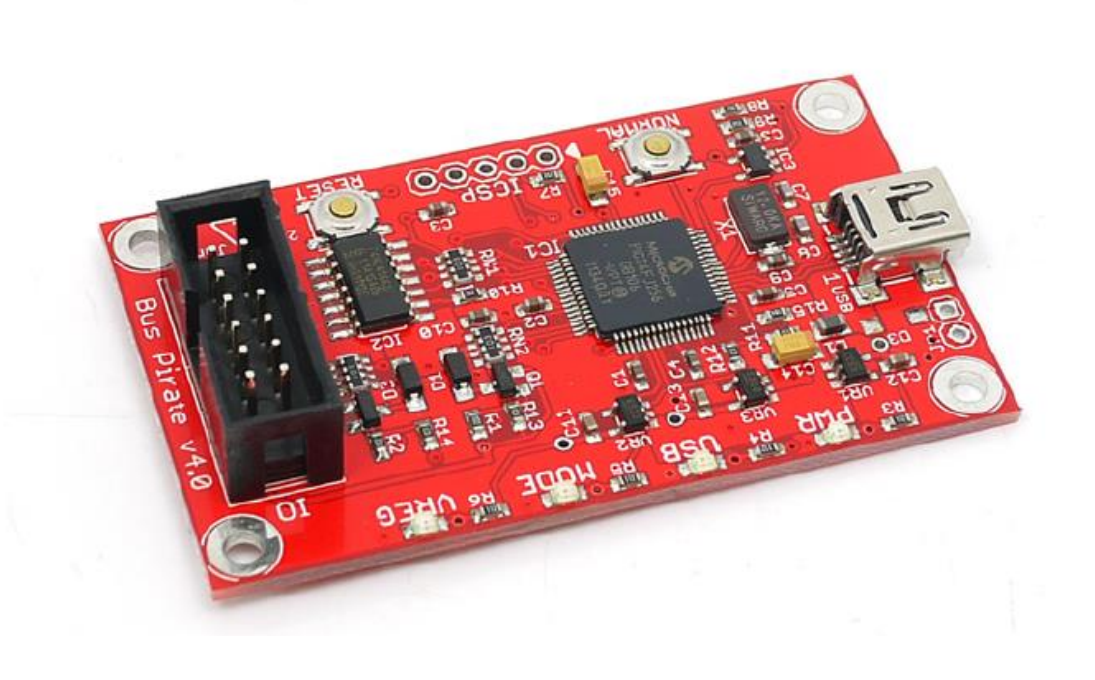

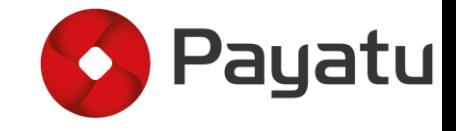

- DMM (Digital MultiMeter) 1.
- USB UART Serial Adapter (CP210x)  $2.$
- 3. **Bus Pirate**
- Saleae logic Analyzer 4.

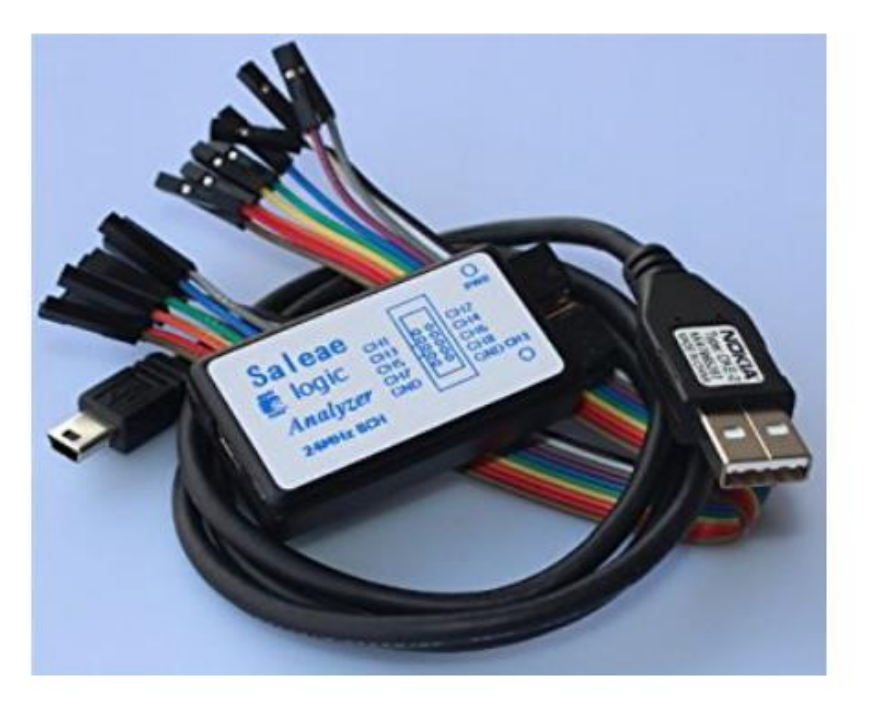

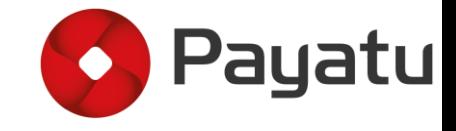

- **DMM (Digital MultiMeter)** 1.
- **USB UART Serial Adapter (CP210x)** 2.
- $3.$ **Bus Pirate**
- Saleae logic Analyzer 4.
- JTAGulator/Jtagenum 5.

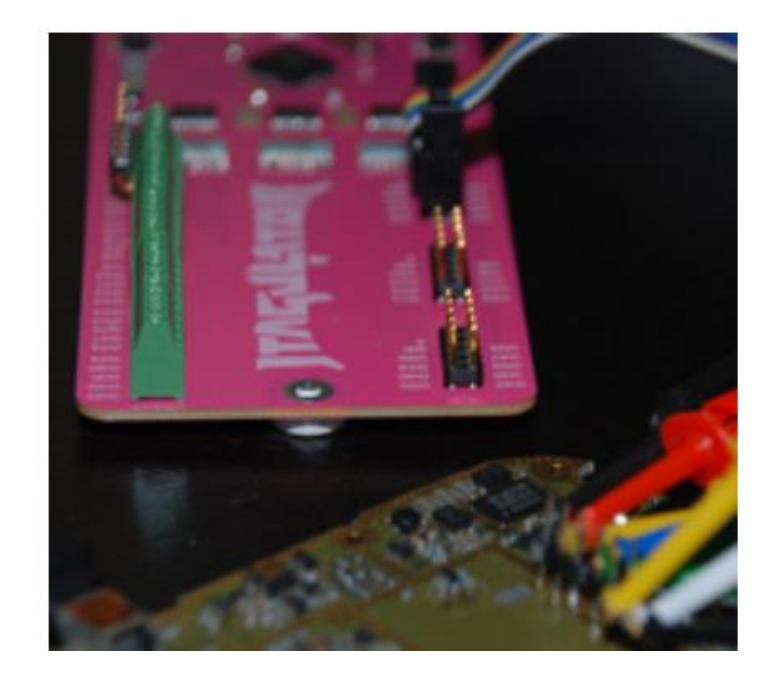

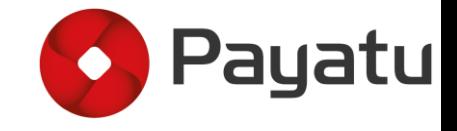

- DMM (Digital MultiMeter) 1.
- USB UART Serial Adapter (CP210x) 2.
- 3. **Bus Pirate**
- Saleae logic Analyzer 4.
- **JTAGulator** 5.
- 6. CH341a

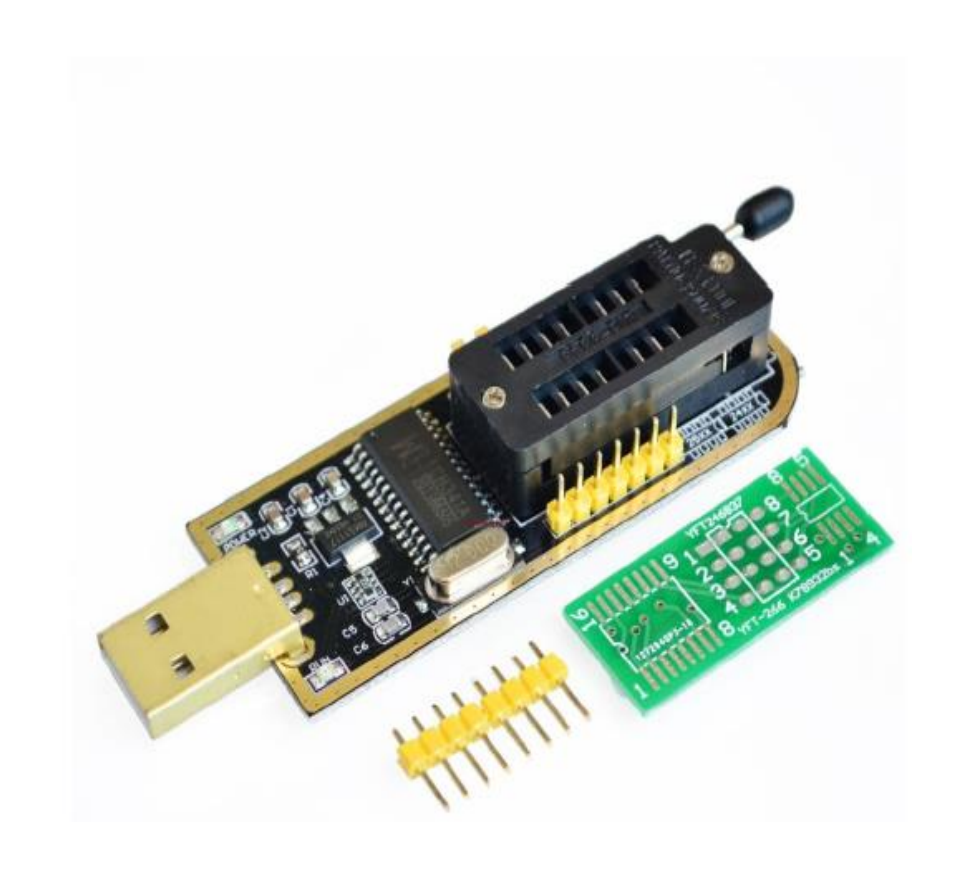

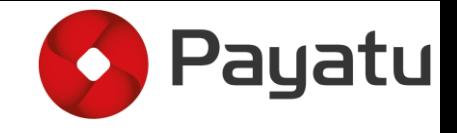

#### PRIZES

• Lan Turtle

- Geekcreit® UNO R3 Basic Starter Learning Kit No Battery Version For Arduino
- 1x Ubertooth One 2.4 GHz Duck Antenna Black
- Payatu DIVA Vulnerable Board
- Payatu T-Shirts
- Nullcon Security Conference 2018 Goa, India Pass
- And some stickers

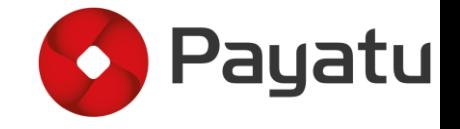

### CTF URL – Register and Start ICS hacking

#### •https://icshumlactf.nullcon.net/

**Thank You**